# **Ein Rest an Ressourcen**

Die Methode der Selbsterhaltungstherapie (SET) versteht sich nicht als Alternative zu anderen Betreuungsansätzen. Vielmehr nutzt sie bereits bekannte Elemente anderer Methoden, um demenzkranken Menschen angemessen zu begegnen

VON BARBARA ROMERO

er bist Du und wo wohnst Du?", fragte ein Kranker mit einer weiter fortgeschrittenen Demenz seine Frau im Ehebett. Es war das erste Mal, dass er sie nicht erkannt hatte. Die Frau war darüber tief verletzt, konnte aber noch mit bitterem Humor antworten: "Du bist mir vielleicht einer - mit einer fremden Frau gehst Du ins Bett?"

Leben mit einer demenziellen Erkrankung bedeutet für den Kranken, für die Betreuer und ganz besonders für die betreuenden Angehörigen, sich immer wieder aufs Neue den Folgen der Krankheit anpassen zu müssen. Das ressourcenorientierte Konzept der Selbsterhaltungstherapie (SET) stellt die Hilfe zur Adaptation an die sich verändernden Lebensbedingungen als die zentrale Zielsetzung psychosozialer Hilfen heraus.

Das Prinzip der SET soll eine kleine Anekdote verdeutlichen: Zwei Männer haben Massagen verschrieben bekommen. Während der Anwendungen schreit der eine vor Schmerzen laut auf, während der andere lacht und mit der Masseurin

# serie

Mit demenzkranken Menschen angemessen umzugehen, ist sicherlich eine der schwersten Aufgaben im beruflichen Alltag von Altenpflegern. Sie müssen den verwirrten alten Menschen Sicherheit vermitteln, Ängste nehmen, Lebensqualität ermöglichen, Wärme geben, Würde belassen. Und das alles gleichzeitig. Unsere neue Serie "Gerontopsychiatrie" stellt Ihnen fortan alle zwei Monate Wege und Methoden vor, Menschen mit Demenz auf professionelle Art und Weise zu betreuen, zu begegnen und zu begleiten.

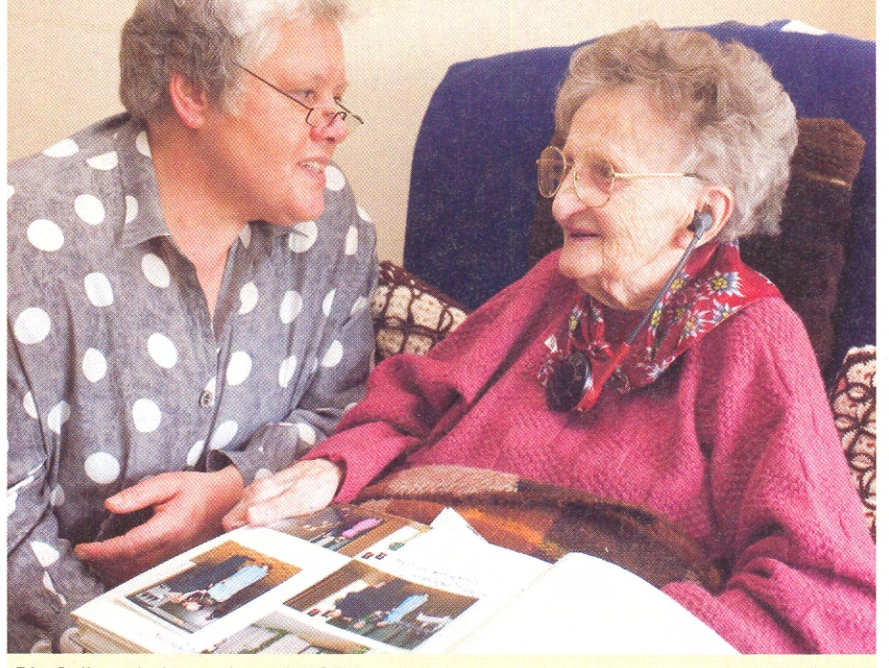

Die Selbsterhaltungstherapie (SET) nach Romero basiert auf den Prinzipien der Übereinstimmung, der Teilnahme und der Kontinuität FOTO: WERNER KRÜPER

scherzt. Der Schmerzgeplagte fragt den gut Gelaunten, warum wohl nur er selbst so leiden müsse und sein Gegenüber offensichtlich nicht. "Tja", meint der Entspannte, "Sie haben wahrscheinlich ihr krankes Bein zum Massieren gegeben. Und ich das gesunde".

## **Emotionale Stabilisierung**

Im Verlauf der Erkrankung verlieren die Betroffenen nach und nach den Großteil ihrer Kompetenzen und Fähigkeiten. Versuche, solche kognitiven Verluste durch ein spezielles Training auszugleichen, schlagen fehl: Die verlorenen Kompetenzen und Fähigkeiten können nicht wieder zurückgeholt werden. Gleichzeitig aber verfügen Menschen mit Demenz bis kurz vor dem finalen Stadium der Krankheit noch über einen Rest an Ressourcen, der erhalten geblieben ist. Eine sinnvolle und Erfolg versprechende Zielsetzung der therapeutischen Hilfen und der Konzepte zur Betreuung im Alltag muss also darin bestehen, diese erhaltenen Fähigkeiten und Ressourcen zu aktivieren und sie als Stärken des Kranken in seinem individuellen Alltag wirken zu lassen.

Das Konzept der SET basiert auf drei Grundpfeilern, die beim Nutzen der erhaltenen Ressourcen und bei einer emotionalen Stabilisierung der Menschen mit Demenz besonders wichtig sind:

- die bestätigende Rückmeldung der  $\mathbb{B}$ anderen Betroffenen, vor allem der betreuenden Angehörigen (Prinzip der Übereinstimmung);
- die Erfahrung, sich in einer Aktivität  $\mathbb{D}$ ohne Misserfolg engagieren zu können (Prinzip der Teilnahme);
- $\mathbf b$ die systematische Beschäftigung mit vertrauten, aktuell bedeutenden Inhalten (Prinzip der Kontinuität).

## Prinzip der Übereinstimmung

Erfahrungen, die das Selbstverständnis eines Menschen, sein Weltbild, seine Meinungen und Erwartungen bestätigen, tragen wesentlich zu seiner Leistungsfähigkeit und emotionalen Stabilität bei. Dagegen rufen Erfahrungen, die wichtige Erwartungen und Überzeugungen einer Person in Frage stellen, negative Gefühle wie Angst, Scham, Depression oder Aggression hervor. Angehörigen, aber auch professionellen Betreuern fällt es schwer, konsequent einen bestätigenden Kommunikationsstil im Umgang mit Demenzkranken anzuwenden.

Besonders kritisch und potenziell konfliktreich sind folgende Situationen:

#### service

Innerhalb der im Jahr 2006 begonnenen Serie "Gerontopsychiatrie" ist in Altenpflege bereits erschienen:

Claudia Löding: "Erfahrbare Reize" (Snoezelen), Altenpflege 2/06,  $S.45 - 47$ 

Annette Dohmen: "Berührende Momente" (Basale Stimulation), Altenpflege 4/06, S. 40/41

Nicole Richard: "Das Puzzle des Lebens" (Validation), Altenpflege 6/06, S. 42/43

Jennifer Arndt: "Vertraute Umgebung" (Milieutherapie), Altenpflege 8/06, S. 39-41

Petra Fiedler: "Belebende Wirkung" (Spielen mit Dementen), Altenpflege 10/06, S. 40/41

Renate Wallrabenstein: "Die Sprache der Hände" (Therapeutic Touch), Altenpflege 12/06, S. 39-41

Edda Groenhagen/Hildegard Krüger: "Die zweite Luft" (Das Konzept des Erfahrbaren Atems), Altenpflege 2/07, S. 34-36

Jennifer Arndt: "Orientierungshilfe" (Rituale), Altenpflege 4/07, S. 38-40

Kopien einzelner Texte können beim Bücherdienst des Vincentz Network (Tel.: 05 11 - 9 91 00 33, Fax: 05 11 - 9 91 00 29, E-Mail: buecherdienst@vincentz.de) zum Preis von 1,30 Euro pro Seite zzgl. Versandkosten angefordert werden.

> Umgang mit falschen Behauptungen

Krankheitsbedingt äußern Menschen mit Demenz oft Meinungen, die offensichtlich nicht wahr sind. "Ich mache den ganzen Haushalt" behauptet z.B. eine Frau, die ohne Hilfe nicht einmal den Tisch decken kann. Dagegen zu argumentieren und die Angelegenheit zu erklären, führt in solchen Situationen in der Regel nicht zum Erfolg. Die Kranken sind schließlich nicht mehr in der Lage, ihre Überzeugungen zu korrigieren. Eine unterstützende Rückmeldung sollte deshalb Verständnis und Interesse für die Sichtweise der Kranken zum Ausdruck bringen  $- z.B.:$  "Im Haushalt ist immer etwas zu tun".

> Steuerung des Verhaltens von Menschen mit Demenz

Zur Kunst des Umgangs mit einem Demenzkranken gehört, dass der Betreuer ihm Entscheidungen abnimmt, die der Kranke nicht mehr selbst treffen kann. Zudem soll er auch auf das Verhalten des Kranken Einfluss nehmen, ihm aber gleichzeitig das Gefühl ersparen, "entmündigt" zu sein und herumkommandiert zu werden.

 $>$  Umgang mit Fehlverhalten

Besonders schwer fällt es den Betreuern zu ertragen, dass die Demenzkranken ihre Fehler oder Missgeschicke oft nicht zugeben, sondern eher mit zum Teil absurd klingenden Ausreden und Beschuldigungen erklären. Derartige Ausreden und Beschuldigungen schützen die Kranken vor einer Konfrontation mit der unerträglichen, unzumutbaren Erkenntnis: "Ich verliere meinen Verstand." Betreuer, die lernen, diese Schutzfunktion zu verstehen und zu schätzen, vermeiden konfrontierende Reaktionen und unterstützen die Kranken mit Verständnis und mit praktischen Hilfen.

#### $\triangleright$  Ungewohnte Hilfen

Gerade die Situationen, in denen Hilfe geleistet wird, entwickeln sich oft zu Konflikten, zu Streit, zum Teil sogar zu gewalttätigen Auseinandersetzungen. Zu helfen, ohne das Selbstverständnis und das Selbstwertgefühl der Kranken zu verletzten, ist nicht einfach und setzt entsprechendes Wissen und Erfahrungen voraus.

## info

Das Konzept der Selbsterhaltungstherapie wird seit dem Jahr 2001 gelehrt und umgesetzt im

**Alzheimer Therapiezentrum (ATZ)** - Barbara Romero -Neurologische Klinik Bad Aibling Kolbermoorer Str. 72 83043 Bad Aibling Tel.: 0 80 61 - 38 79 12 Fax: 0 80 61 - 38 79 11 E-Mail: BRomero@schoen-kliniken.de Internet: www.schoen-kliniken.de

## Prinzip der Teilnahme

Menschen mit Demenz verlieren im Verlauf der Erkrankung zunehmend die Fähigkeit, sich auf die gewohnte Weise zu beschäftigen. Mit Unterstützung ihrer Umgebung aber können die Betroffenen trotz der Schwierigkeiten am Leben teilnehmen. Vieles im Alltag muss neu geplant werden: die Beschäftigungen, die notwendigen Hilfen, der Tagesablauf. Beschäftigungen sollten für jeden Menschen individuell geplant werden. Eine Überforderung wie auch eine Unterforderung sollten vermieden werden. Es kommt nicht auf die Leistung, nicht auf das Ergebnis an. Vielmehr ist die Freude am Tun von Bedeutung.

#### Prinzip der Kontinuität

Erinnerungstherapie wird im Rahmen der SET als eine in den Alltag integrierte systematische Beschäftigung mit den noch vorhandenen und aktuell bedeutenden Erinnerungen praktiziert. Dabei wird Wert auf subjektive Stimmigkeit der Erinnerung für den Kranken gelegt und von Korrekturen Abstand genommen. Hilfreich sind externe Gedächtnishilfen. wie Fotoalben oder Musikaufnahmen.

#### Bestätigende Kommunikation

Die SET ist nicht als eine alternative Option zu verschiedenen bekannten Therapie- und Betreuungsansätzen zu verstehen. Vielmehr reflektiert SET die Prioritäten der verschiedenen Therapieziele, um aus einzelnen Verfahren neue Therapieprogramme so zusammenzustellen, dass individuelle Bedürfnisse und vorhandene Ressourcen bestmöglich berücksichtigt werden. Dabei können Er-

# info

Das Konzept der Selbsterhaltungstherapie (SET) wird seit kurzem in die Pflegepraxis umgesetzt im:

"Alten- und Pflegeheim St. Bilhildis" Josefsstr, 51 55118 Mainz Tel.: 0 61 31 - 9 77 80 Fax: 0 61 31 - 97 78 75 E-Mail: st-bilhildis@schervier-altenhilfe.de Internet: www.schervier-altenhilfe.de

fahrungen der Kunsttherapie, der Musiktherapie, der Validation, der Milieutherapie oder der Verhaltenstherapie berücksichtigt und integriert werden.

Bestätigende Kommunikationsformen wie auch verstehende, wertschätzende Haltung dem Kranken gegenüber ergeben sich sowohl aus dem Validationskonzept als auch aus der SET. Dagegen wird die von der Validation postulierte therapeutische Aufarbeitung alter Konflikte im Rahmen der SET nicht empfohlen.

Die meisten Erfahrungen mit der Anwendung der SET wurden in den letzten Jahren im "Alzheimer Therapiezentrum" (ATZ) gemacht, das seit dem Jahr 2001 an der Neurologischen Klinik im bayrischen Bad Aibling existiert. Zu dem vierwöchigen Behandlungsprogramm gehören eine medizinische Therapie, eine Rehabilitation für die Kranken und Hilfen für deren Angehörige. Kranke mit Alzheimer und anderen Demenzformen werden hier immer zusammen mit den betreuenden Angehörigen stationär aufgenommen. Diese auf dem SET-Konzept basierende Behandlung hat zum Ziel, betroffene Familien auf das bevorstehende Leben mit der Erkrankung vorzubereiten.

Im Rahmen zahlreicher Weiterbildungen und Praktika im ATZ in Bad Aibling haben in den letzten Jahren auch zunehmend Pflegekräfte aus der Altenpflege die Gelegenheit wahrgenommen, Erfahrungen mit dem SET-Konzept und seinen praktischen Anwendungen zu sammeln. Diese Erfahrungen haben sie anschließend auf zahlreichen Wohnbereichen in die jeweiligen Pflegekonzepte integriert. Zuletzt wurde SET als Pflegeund Betreuungskonzept im "Alten- und Pflegeheim St. Bilhildis" in Mainz eingeführt.

Im Rahmen der Serie "Gerontopsychiatrie" stellen wir im August die Methode der Mäeutik vor

#### Dr. Barbara Romero

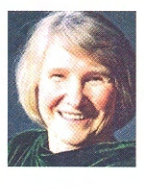

ist Diplom-Psychologin und wissenschaftliche Leiterin des "Alzheimer Therapiezentrums" (ATZ) der Neurologischen Klinik in Bad Aibling